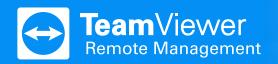

## **TeamViewer Web Monitoring**

Monitor and improve the performance of your website.

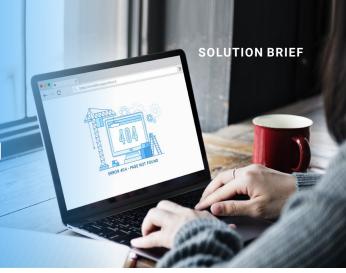

## **TeamViewer Web Monitoring**

## Make sure your website runs at peak performance.

Turn visitors into customers by providing them with the best possible user experience. Slow and unresponsive websites are a bad experience for your customers. Broken processes, ever-loading pages, and downtime might turn visitors away from your business, and will negatively impact search engine results. Monitor, analyze and improve the performance and user experience of your website with TeamViewer Web Monitoring.

## **Uptime Monitoring**

#### Is your website up and available everywhere?

Check the availability and response time of websites with TeamViewer Web Monitoring – entirely cloud-based! Our servers will check your website contineuosly and will inform you immediately, if your page is down or is taking too long to respond.

**Basic Monitoring** 

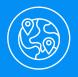

## 30+ Server Locations

Monitor your websites from 30 server locations worldwide and ensure peak performance for everyone.

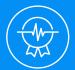

## **High Check Frequency**

Check your website continuously, even every minute, and don't miss a thing

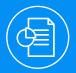

## **Graph View**

Easily spot bottlenecks and other issues without having to dig through endless data sets.

## Page Load Monitoring

## How long does it take your website to fully load?

Constantly monitor the time your website takes to fully load – from beginning to end, including all elements such as images, JavaScript and CSS. Uncover and fix bottlenecks due to broken scripts, or too large images, and provide your customers with an optimized end-user experience.

## Transaction Monitoring

## Are all important processes such as your web shop working?

Monitor transactional processes such as shopping carts or registrations, and ensure your e-commerce engine is running without any leaks. The transaction monitor continually simulates end users' interactions with your website, and monitors availability and response times along the funnel process.

Advanced Monitoring

# Take Your IT Service Management to the Next Level.

## Try TeamViewer Remote Management for 14 days, FREE!

- Monitoring
- Web Monitoring
- Asset Management
- → Backup

## **Start Free Trial**

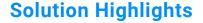

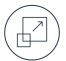

#### **Scalable**

TeamViewer Remote Management grows with your business. Only pay for what you actually need and scale at any time.

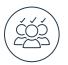

#### Customizable

Customize TeamViewer Remote Management to specific department needs or clients by defining individual policies.

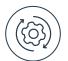

### **Integrated**

Get TeamViewer Remote Management solutions in one convenient dashboard, without adding another vendor to your IT stack — all seamlessly integrated with TeamViewer.

## About TeamViewer

As a leading global technology company, TeamViewer offers a secure remote connectivity platform to access, control, manage, monitor, and support any device — across platforms — from anywhere. With more than 600,000 customers, TeamViewer is free for private, non-commercial use and has been installed on more than 2.5 billion devices. TeamViewer continuously innovates in the fields of Remote Connectivity, Augmented Reality, Internet of Things, and Digital Customer Engagement, enabling companies from all industries to digitally transform their business-critical processes through seamless connectivity. Founded in 2005, and headquartered in Göppingen, Germany, TeamViewer is a publicly held company with approximately 1,400 global employees. TeamViewer AG (TMV) is listed at Frankfurt Stock Exchange and belongs to the MDAX.

## **Questions?**

We are always happy to help.

www.teamviewer.com/rm
www.teamviewer.com/support

United States 🗞 1 800 638 0253 (Toll-Free)

## **Stay Connected**

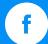

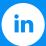

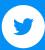

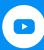

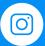

www.teamviewer.com